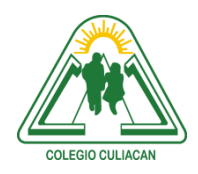

**COLEGIO CULIACÁN** *Escuela Preparatoria* TERCER PARCIAL *EJERCICIO 5* MATERIA: LABORATORIO DE CÓMPUTO I

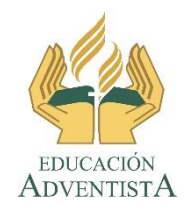

**INSTRUCCIONES: REALIZAR UN CUESTIONARIO DEL PUNTO 2.2, COMIENZA EN LA PÁGINA 68 Y TERMINA EN LA 74, MÍNIMO 20 PREGUNTAS. DEBEN CREAR DOS ARCHIVOS, UNO EN BLANCO Y OTRO CONTESTADO.**

**El archivo se llamará: ejercicio 5 tercer parcial nombre completo grado y grupo. El asunto del correo es: ejercicio 5 tercer parcial nombre completo grado y grupo.**

**Se entrega el próximo viernes 23 de octubre, antes de las 5:00 pm. Al correo electrónico: [jagl@colegioculiacan.edu.mx.](mailto:jagl@colegioculiacan.edu.mx) Sin excusas**